## **Logging a Request: BOC**

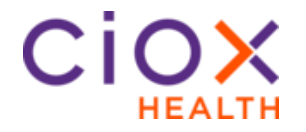

**Business Office Copy Request Type Process**

The Business Office Copy (BOC) process was developed to work with special BOC Coversheets provided by the Operations Field Support department. These coversheets are set up with a specific customer number and delivery process.

**Note**: if you do not have a BOC coversheet for your business office requests, utilize the Standard workflow.

Follow the steps below to log a **Business Office Copy** request after selecting a request in **Logging** Task Type:

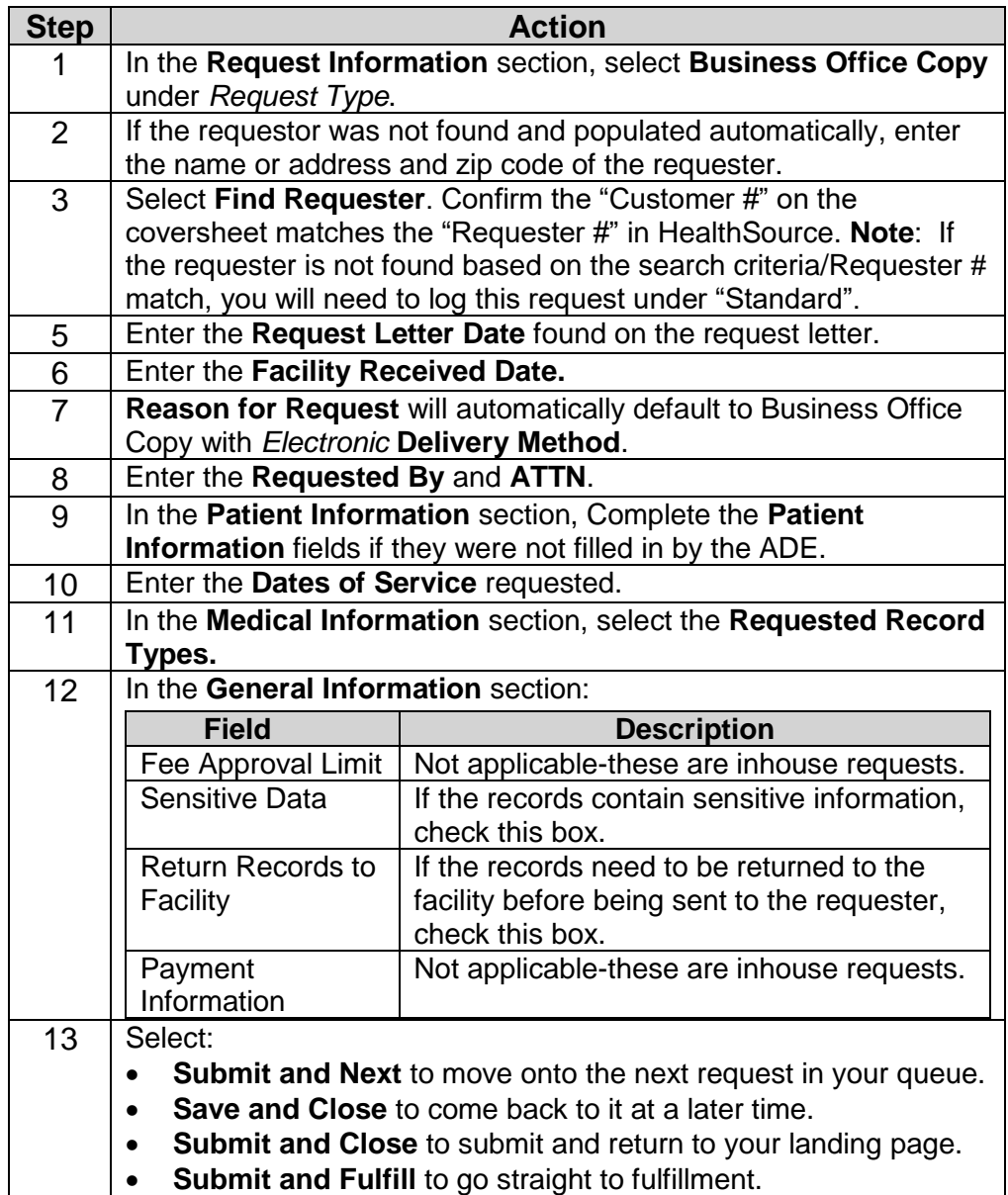

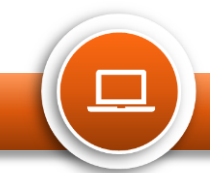